## Passive DNS @ CERT.at ("pDNS")

contact: L. Aaron Kaplan [<kaplan@cert.at>](mailto:kaplan@cert.at) Tel: +43 1 505 64 16 / 78

Idea & credits: Florian Weimer, BFK

## **pDNS @ CERT.at**

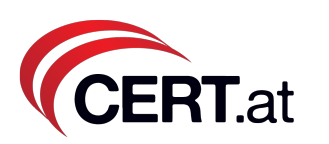

- passive DNS: Idea to capture the DNS **answers** and give them a timestamp.
- Dataprotection -> omit src IPs (of client)!
- CERT.at + UniWien implemented a pDNS server: nmsg + C code + postgresql 9.0
- Optimized for **speed!** (~ 20 msec for a complex answer).
- 100% compatible with BFK pDNS.
- Cooperating with other pDNS servers
- webinterface, whois
- **• Looking for sensors!**

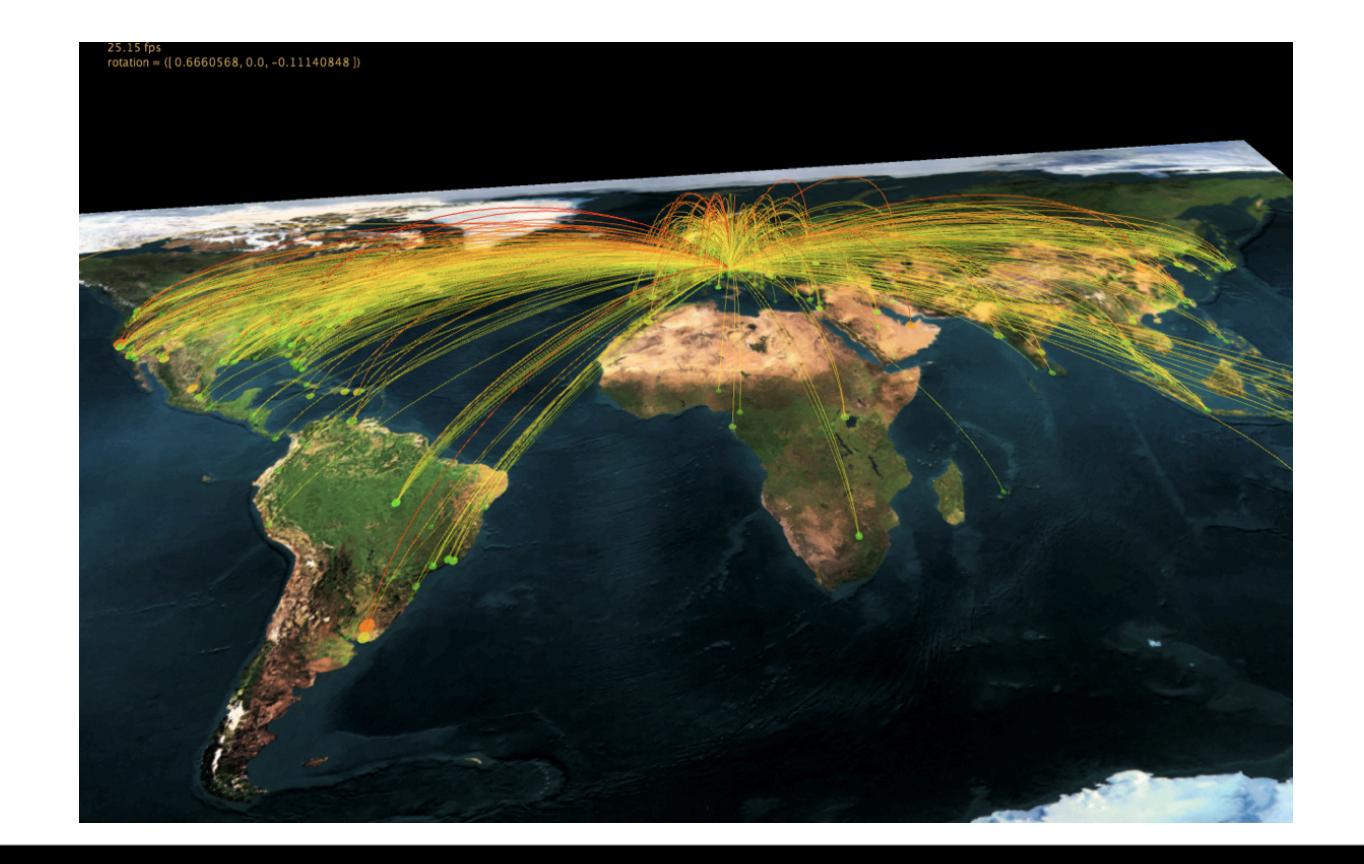

### **pDNS @ CERT.at: Diagram CERT.at**

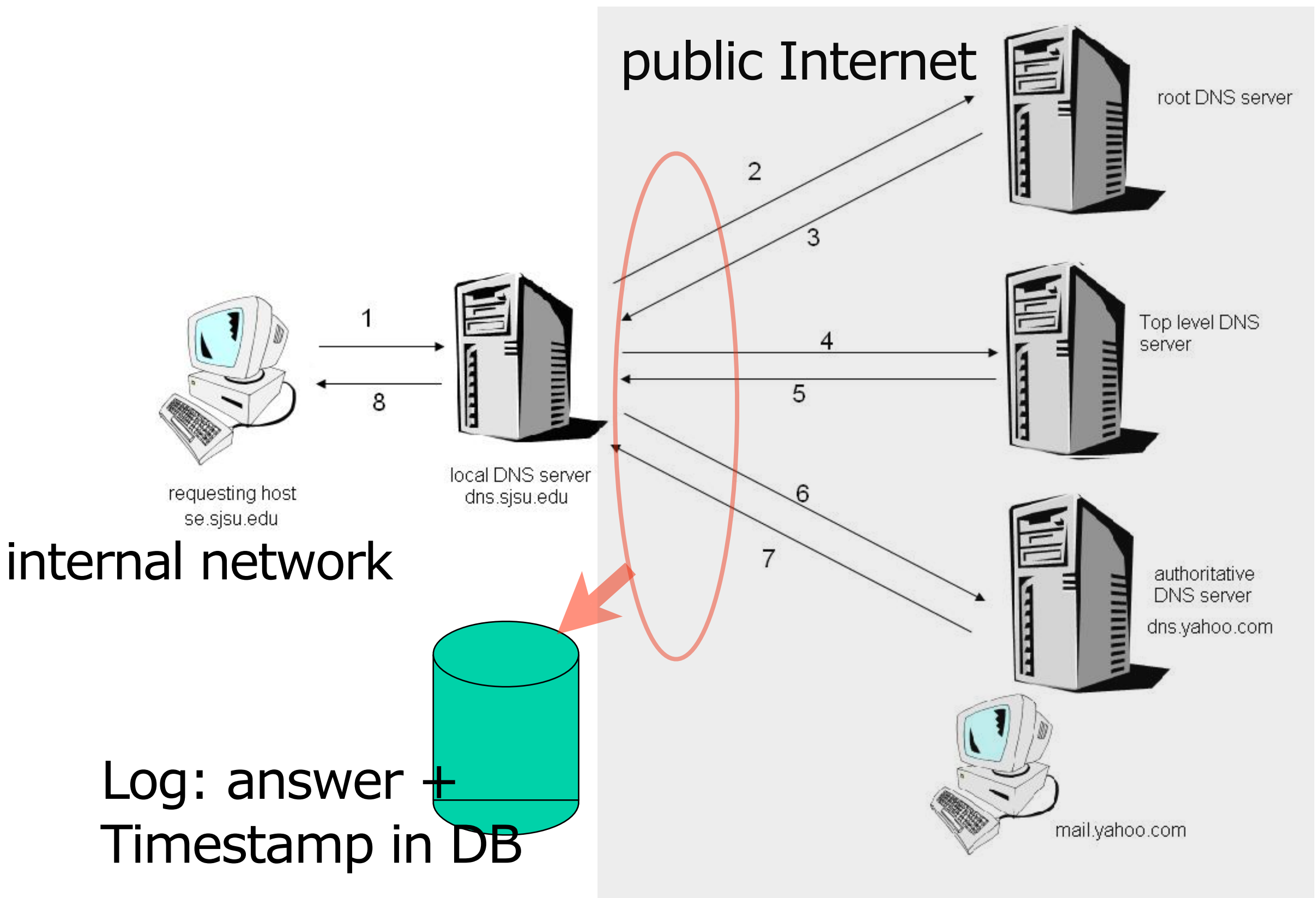

### **pDNS - new User Interface**

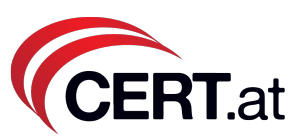

#### **CERT.at / ACOnet DNS History**

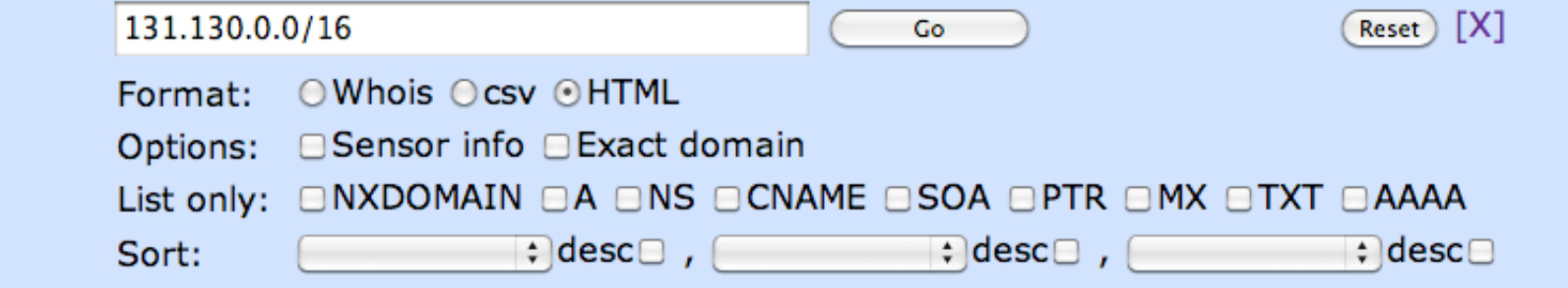

% CERT.at / ACOnet DNS replicator WHOIS server, version 2.0.

% (C) 2011 All rights reserved.

% Authors: L. Aaron Kaplan <kaplan AT cert.at>

- 왕 Achim Adam <achim.adam AT univie.ac.at>
- 왕
- % 10000 elements (10000), 4.1737s

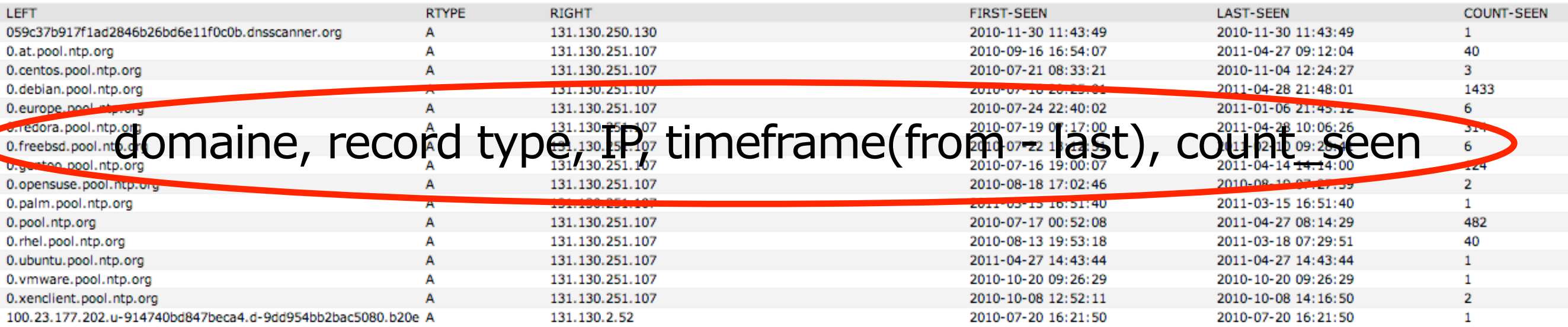

### **pDNS @CERT.at - Example**

- Step 1: netblock: 193.104.XX.0/24. AS12XX / Vladimir BLABLAvich suspected BP host
- Step 2: ask pDNS

rr-name:

#### [ns2.federalbankofnevada.com](http://proxy.cert.at:10000/pdns_submit.php?domain=ns2.federalbankofnevada.com&pdns_source=BFK)

rr-type: A rr-address: [193.104.XX.69](http://proxy.cert.at:10000/pdns_submit.php?domain=193.104.27.69&pdns_source=BFK) seen-first: 2010-02-17 09:57:25 seen-last: 2010-02-21 12:04:29

```
rr-name: ns1.pronewmedia.com
rr-type: A
rr-address: 193.104.XX.67
seen-first: 2010-02-17 09:22:17
seen-last: 2010-02-22 19:51:36
```

```
rr-name: ns2.pronewmedia.com
rr-type: A
rr-address: 193.104.XX.67
seen-first: 2010-02-17 09:22:17
seen-last: 2010-02-22 19:51:36
```
rr-name: [pharmazoria.com](http://proxy.cert.at:10000/pdns_submit.php?domain=pharmazoria.com&pdns_source=BFK) rr-type: A rr-address: [193.104.XX.164](http://proxy.cert.at:10000/pdns_submit.php?domain=193.104.27.164&pdns_source=BFK) seen-first: 2009-12-03 17:16:39 seen-last: 2009-12-30 12:33:43

rr-name: [www.genericmedsusa.com](http://proxy.cert.at:10000/pdns_submit.php?domain=www.genericmedsusa.com&pdns_source=BFK) rr-type: A rr-address: [193.104.XX.162](http://proxy.cert.at:10000/pdns_submit.php?domain=193.104.27.162&pdns_source=BFK) seen-first: 2009-12-16 16:04:07 seen-last: 2009-12-21 11:47:22

• lots of shady domain names

# Join! We want sensors. Get access to the DB!